# **Sun ZFS Storage 7320** Quick Setup Installation Rapide · クイックセットアップ **·** 快速安装

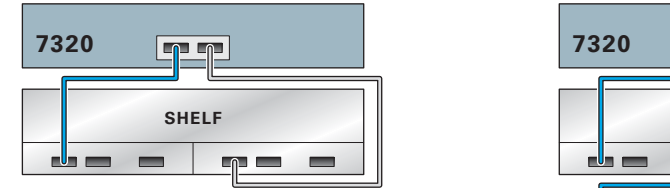

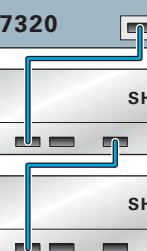

### ORACLE®

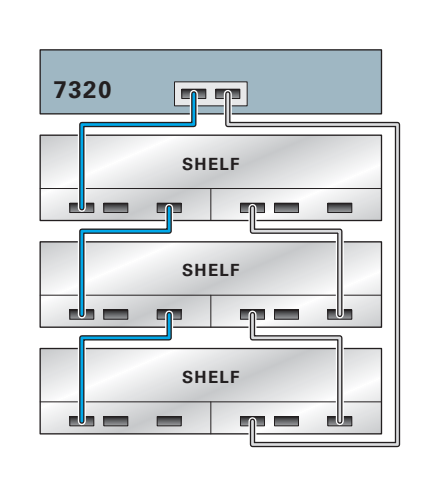

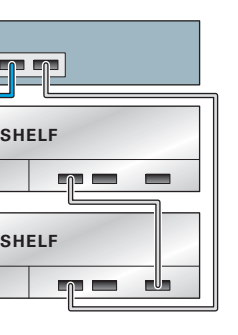

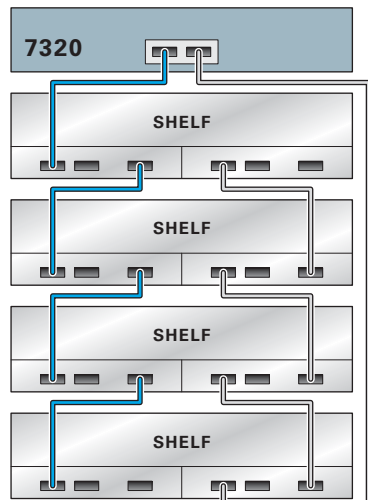

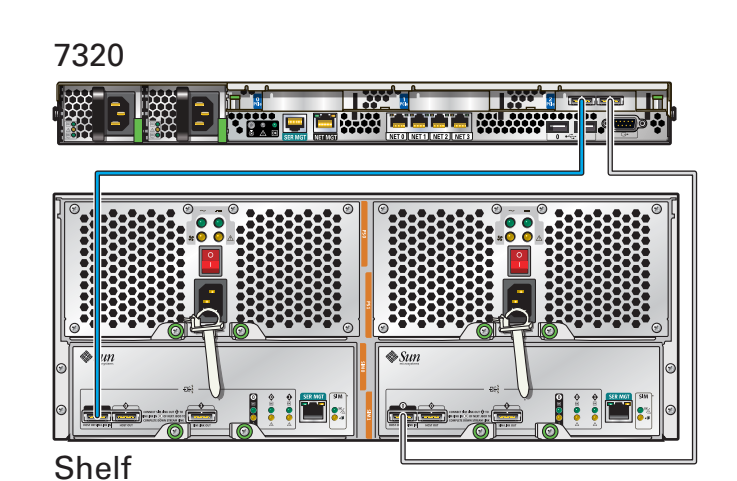

Each HBA can support up to four disk shelves **·** Chaque HBA peut prendre en charge jusqu'à quatre étagères de disque **·** 各 HBA は最大 4 ディスク台のシェルフをサポートできます **·** 每个 HBA 最多可支持 4 个磁盘机架

2 Attach Storage in Supported Configurations Connexion du Système de Stockage Dans les Configurations Prises en Charge · サポートされる構成でストレージを接続する · 在受支持的配置中连接存储器

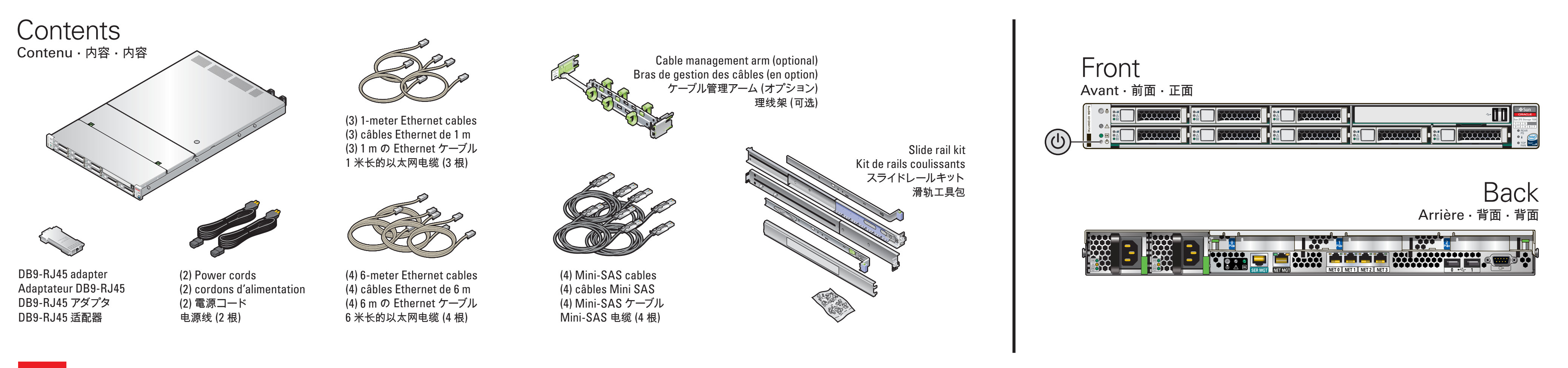

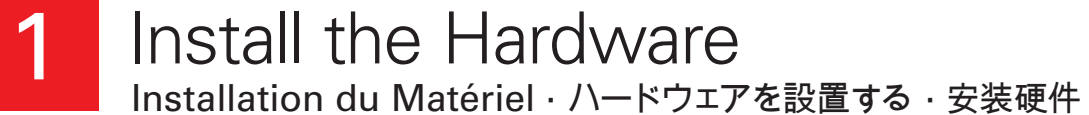

See the System Installation Guide for detailed information and setup instructions · Pour des informations · Pour des informations détaillées et des instructions d'installation, voir le Guide d'installation du système · 詳

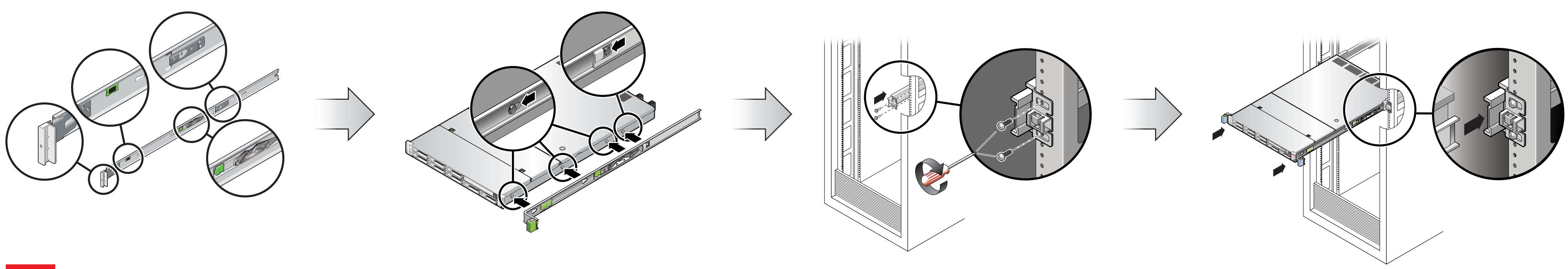

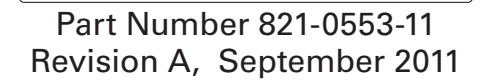

Revision A, September 2011 **Copyright ©2011, Oracle and/or its affiliates. All rights reserved. Copyright ©2011, Oracle et/ou ses affiliés. Tous droits réservés.**

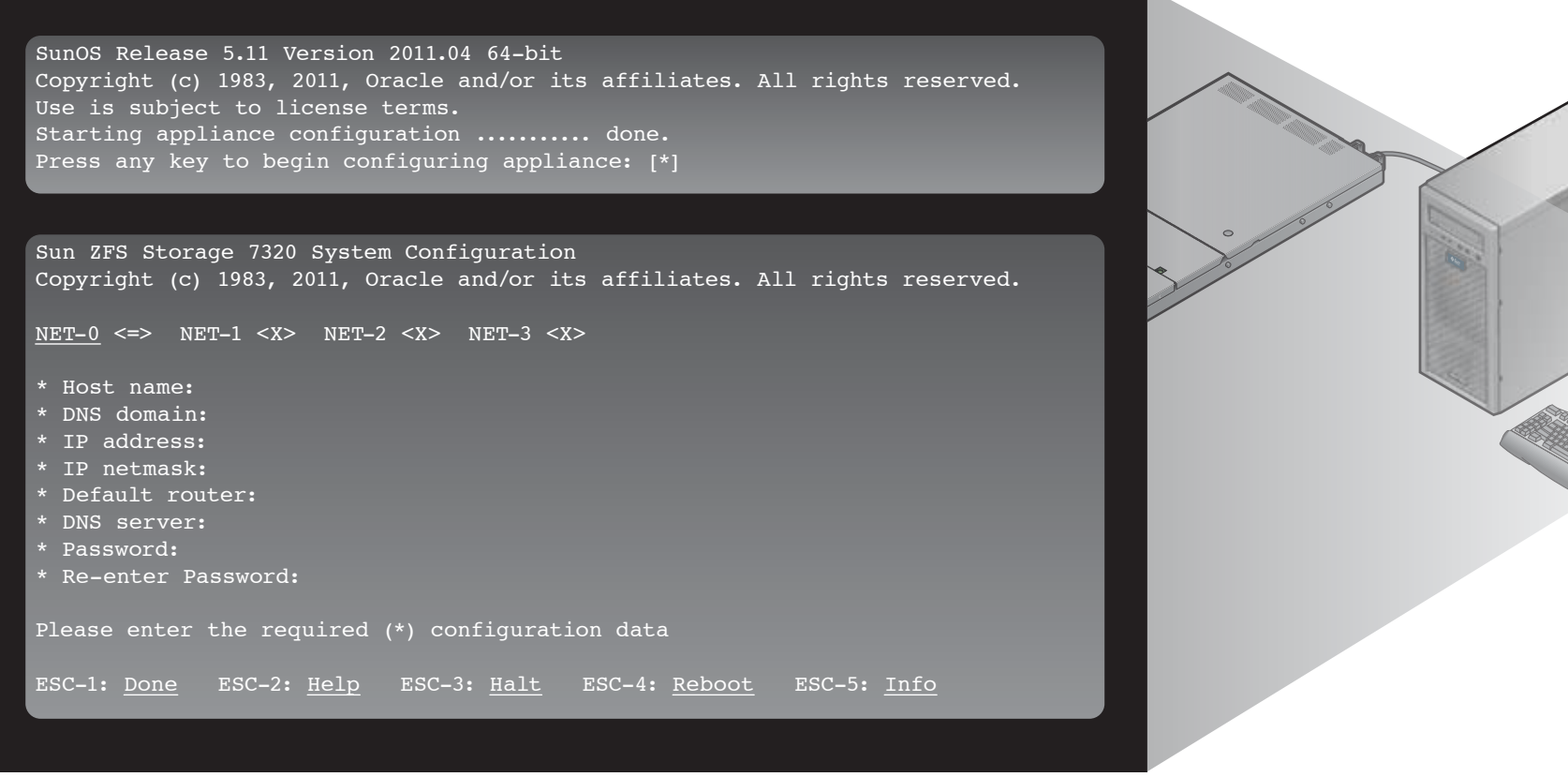

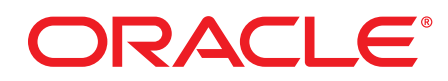

Sun Storage 7320 System Configuration Copyright (c) 1983, 2010, 2010, 2010, 2010, 2010, 2010, 2010, 2010, 2010, 2010, 2010, 2010, 2010, 2010, 2010, NET-1<br>NET \* Host name: \* DNS domain: \* IP address: \* IP netmask: \* Default router: \* DNS server: \* Password: \* Re-enter Password: Please enter the required (\*) configuration data

and the contract of the contract of

**?**

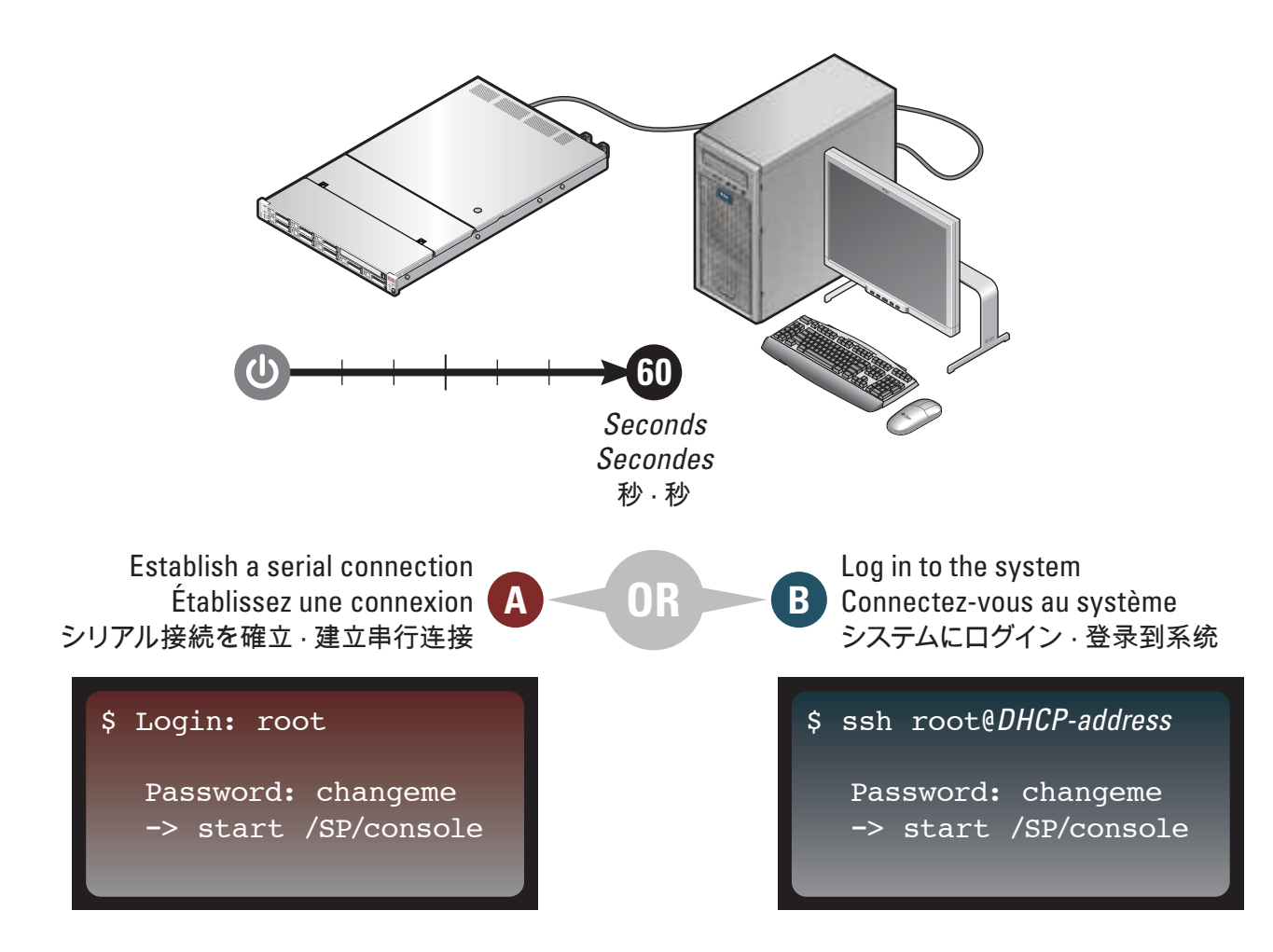

Required information for login: A) Network host name and port of your serial connection, OR B) Network management port's DHCP-assigned address · Informations de connexion requises : A) Nom d'hôte réseau et port de la conne ログインに必要な情報 **: A)** シリアル接続のネットワークホスト名とポート、または **B)** ネットワーク管理ポートの DHCP で 割り当てられたアドレス · 登录所需的信息 **: A)** 串行连接的网络主机名和端口, 或 **B)** 网络管理端口的 DHCP 分配的地址

## **Sun ZFS Storage 7320 Quick Setup**

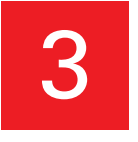

3 Connect to Administrative Client and Network · Connexion au Client Administratif et au Réseau · 管理クライアントおよびネットワークに接続する · 连接到管理客户机和网络

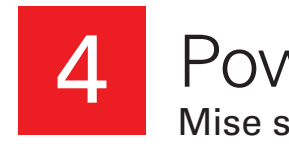

#### 4 Power On the System and Log In Mise sous Tension du Système et Connexion · システムに電源を入れてログインする · 打开系统的电源并登录

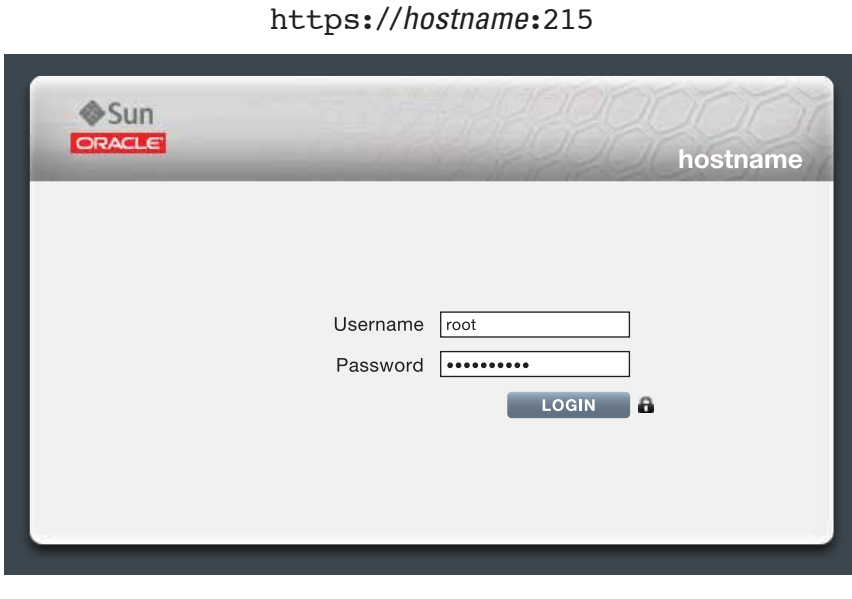

Log In to the Browser Interface Connexion à l'Interface du Navigateur · ブラウザインタフェースにログインする · 登录到浏览器界面

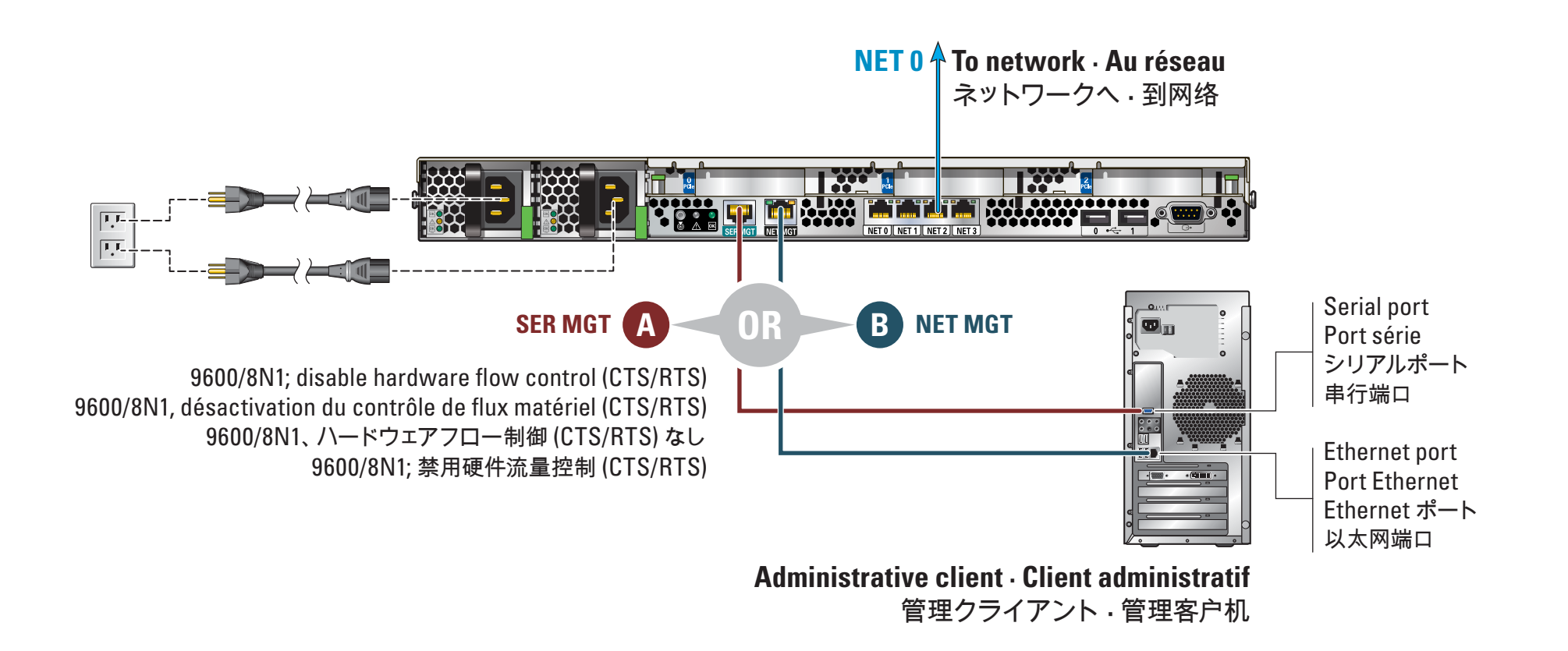

https://*hostname*:215/wiki http://oracle.com/technetwork/documentation/oracle-unified-ss-193371.html

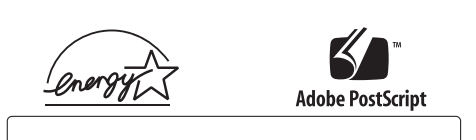

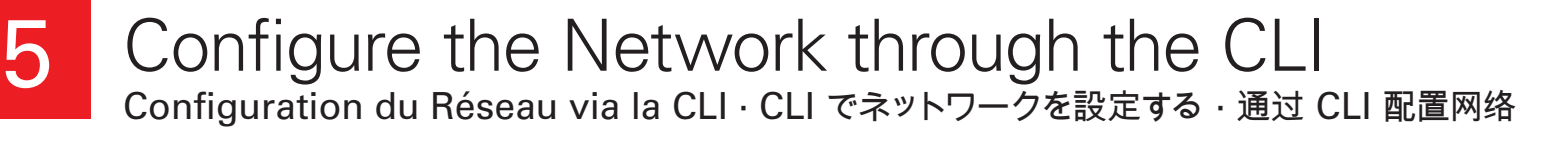

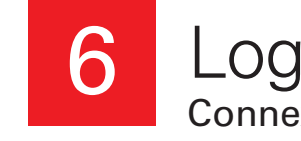